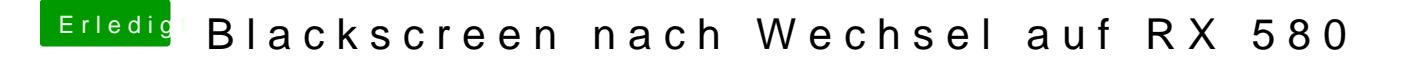

Beitrag von CMMChris vom 27. Februar 2019, 17:10

Ich übergebe mal an MacGrummel wenn das recht ist. Der hat mehr Wissen a